## **JAMES BAY AND NORTHERN QUÉBEC AGREEMENT Federal Environmental and Social Impact Assessment and Review SECTIONS 22 AND 23 – GREY ZONE PROJECTS**

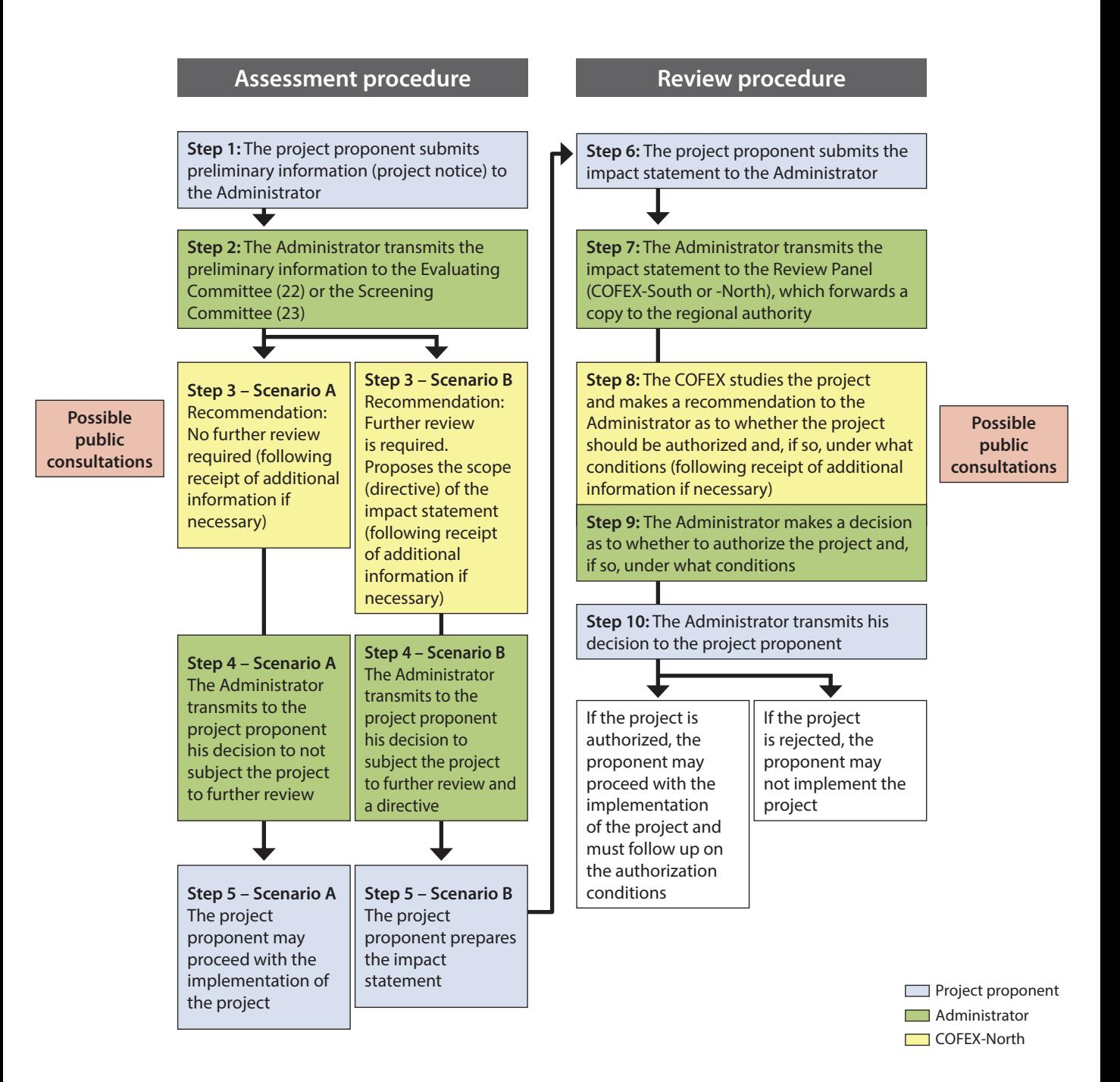